# **CTF Training Camp Topic 4: Miscellaneous**

**WANG Xianbo**

#### **Outline**

**Basic Digital Forensic** 

**Basic Infrastructure Hacking** 

**Basic Android Security**

#### **Digital Forensic**

**File analysis**   $\Box$ 

**Network trace analysis**   $\Box$ 

**Disk/Memory image analysis** $\Box$ 

#### **File Analysis**

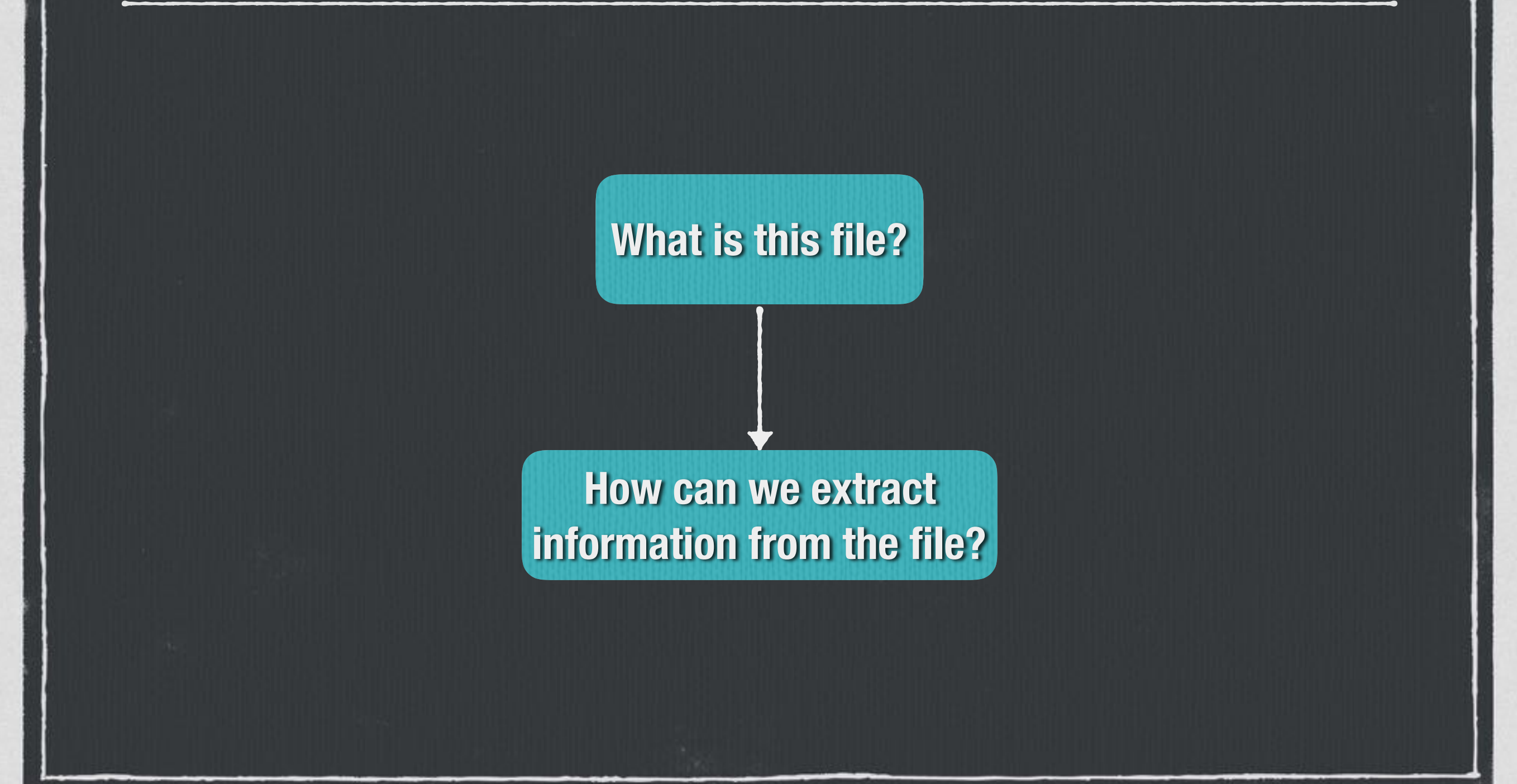

#### **Identify File Type**

**File signature: a piece of special data at the beginning of file** 

- **[List of common file signatures](https://en.wikipedia.org/wiki/List_of_file_signatures)**
- **Demo: file command**
- **Multiple file signatures?**   $\mathcal{L}_{\text{max}}$ 
	- **Tools: binwalk, foremost**

#### **Open the File**

#### **Google tools to open the file**   $\Box$

**e.g. compressed: decompressor, db file: db viewer**   $\Box$ 

**Cannot open? Repair it !**   $\Box$ 

> **Read file format specification: file header, metadata**

**Tool: 010 Editor's Template Engine**

#### **Find Hidden Information**

#### **Hide in metadata**

 $\Box$ 

**Documents, media files**   $\overline{\phantom{a}}$ 

**Tools: strings, exiftool**  $\Box$ 

**Steganography (隱寫術)** 

**Media files: image, radio**   $\Box$ 

**Tools: stegsolve, Audacity**

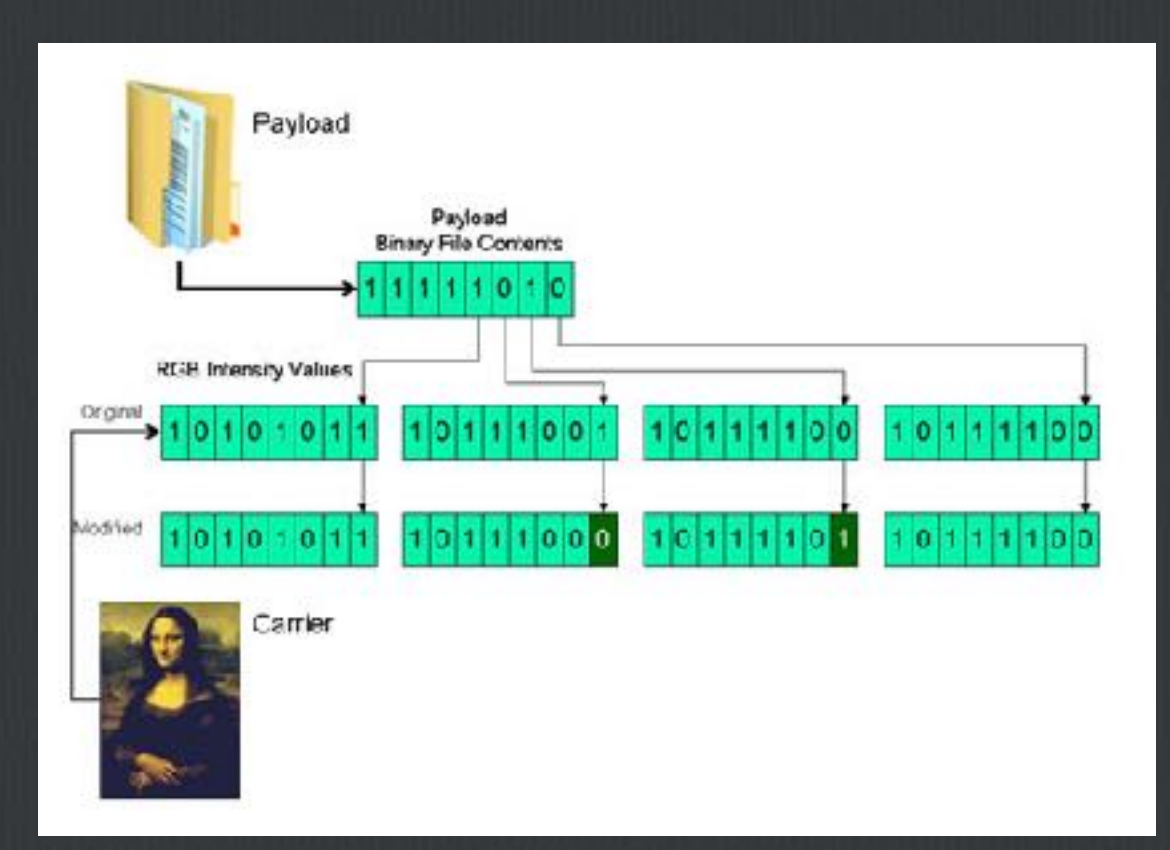

#### **Network Trace Analysis**

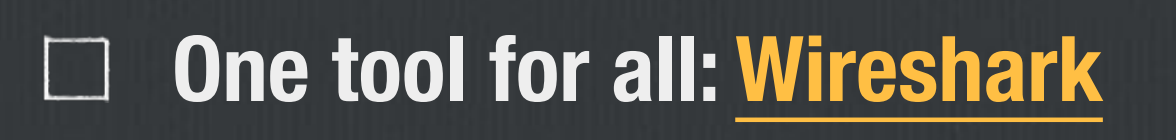

- **Read plaintext traffics**   $\Box$
- **Extract files from traffics**
- **Decrypt encrypted traffics**
- **strings, binwalk sometime give you a shortcut !!**

#### **Disk/Memory Image Analysis**

**Disk image** 

**Tools: The Sleuth Kit**   $\Box$ 

**[https://wiki.sleuthkit.org/index.php?title=TSK\\_Tool\\_Overview](https://wiki.sleuthkit.org/index.php?title=TSK_Tool_Overview)**

**Identify file system: fsstat**  $\Box$ 

**Browse file: fls, mount or load in VM** 

**File recovery: icat, testdisk, extundelete** H

**Memory image**   $\Box$ 

> **Tools: volatility**

> > **<https://github.com/volatilityfoundation/volatility>**

### **Infrastructure Hacking**

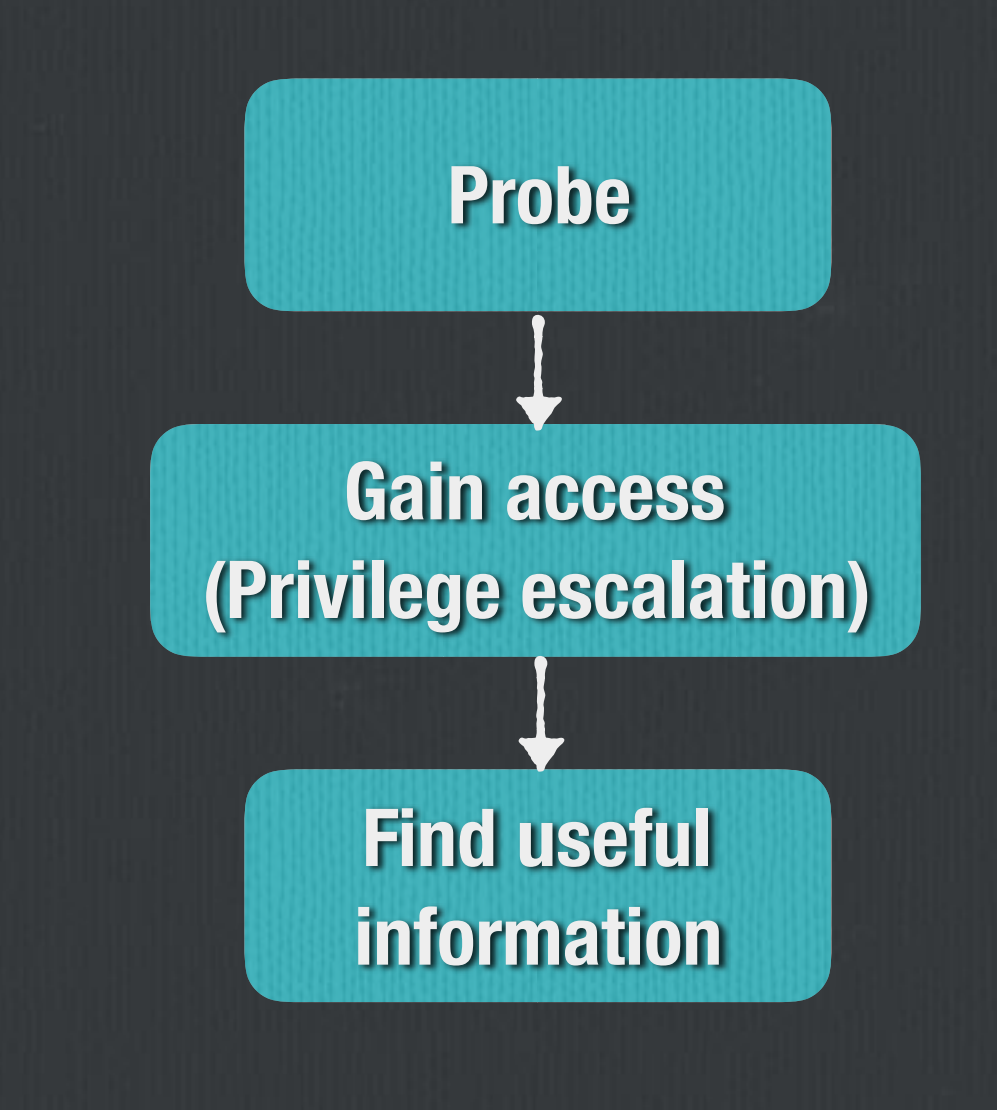

#### **Probe**

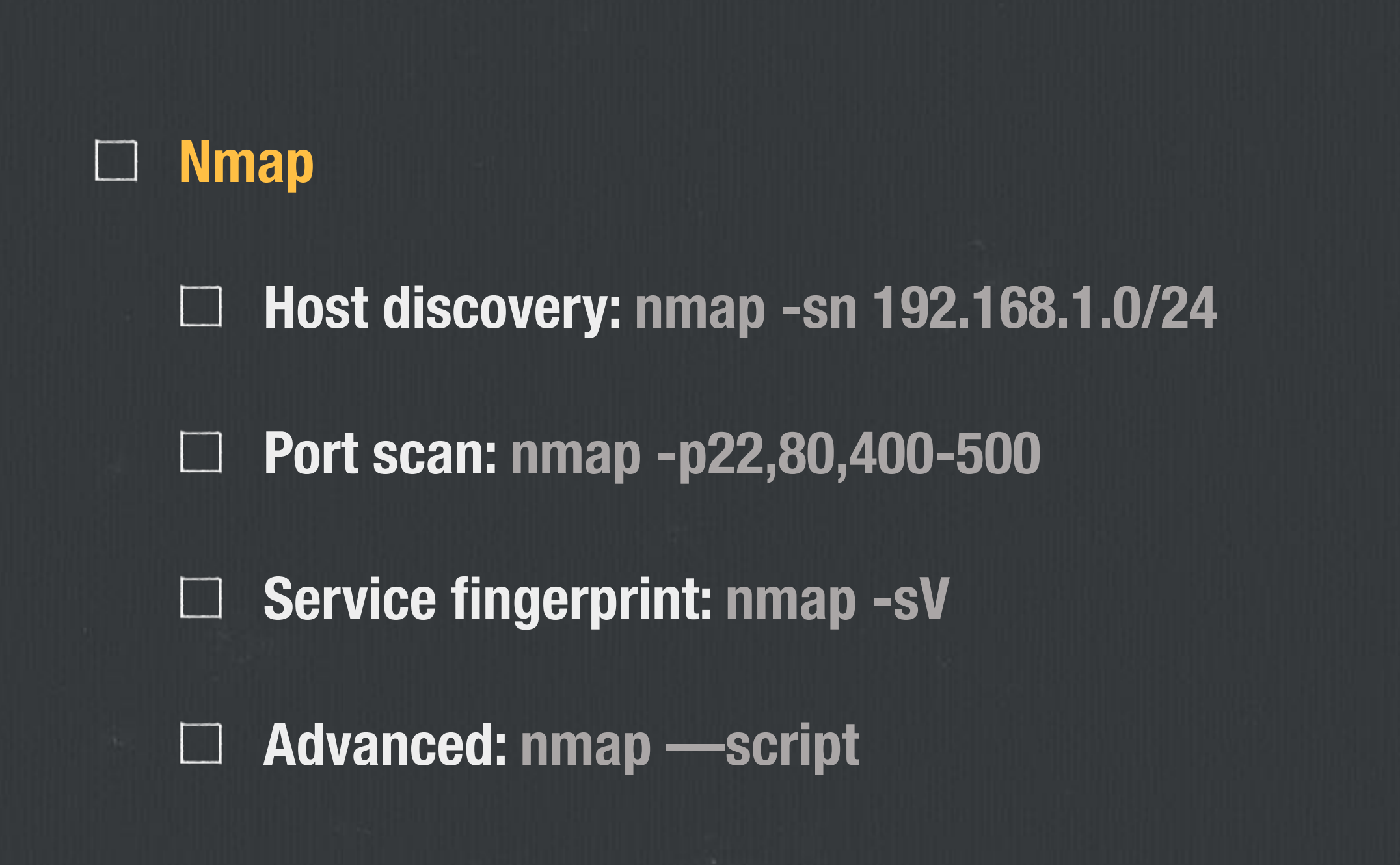

#### **Gain Access**

**Tools: metasploit, exploit-db**   $\Box$ 

**Remote exploit**   $\Box$ 

> **Find vulnerable service / program**   $\Box$

> > **e.g. SMB, Web Applications, FTP**   $\Box$

**Weak password, brute-force**   $\Box$ 

 $\Box$ **Privilege escalation** 

> **Local: kernel exploit, misconfiguration, password crack**   $\Box$

**Intranet: ssh keys, domain controller, remote desktop** $\Box$ 

## **Android (App) Security**

**Traffic interception**   $\Box$ 

**APK reverse engineering** 

**App hooking**

#### **Traffic Interception**

**Set proxy: e.g. Burpsuite, mitmproxy**  $\Box$ 

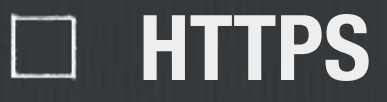

**Install custom certificate on mobile device**   $\Box$ 

**Certificate pinning: JustTrustMe** $\Box$ 

#### **Reverse Engineering**

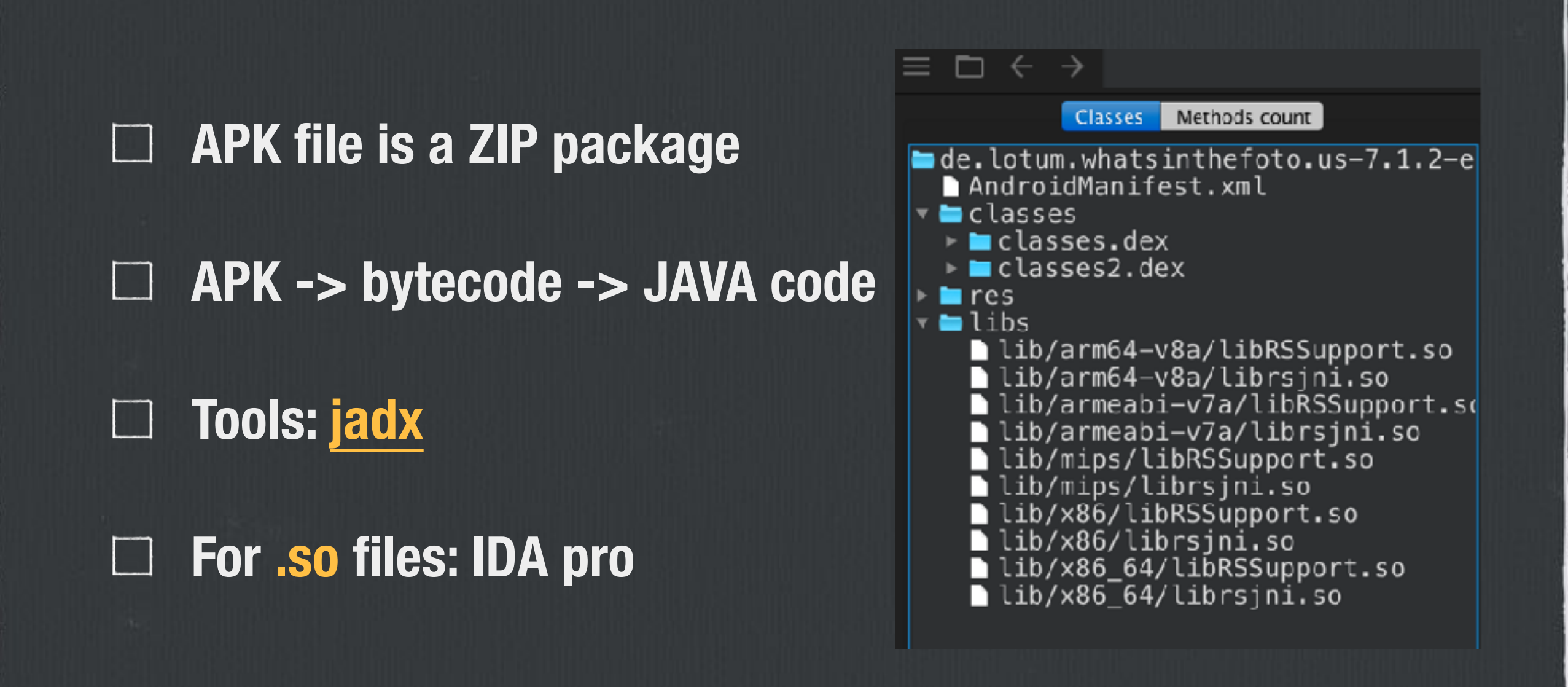

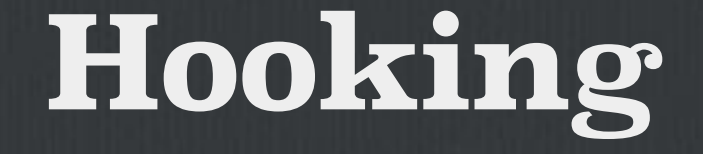

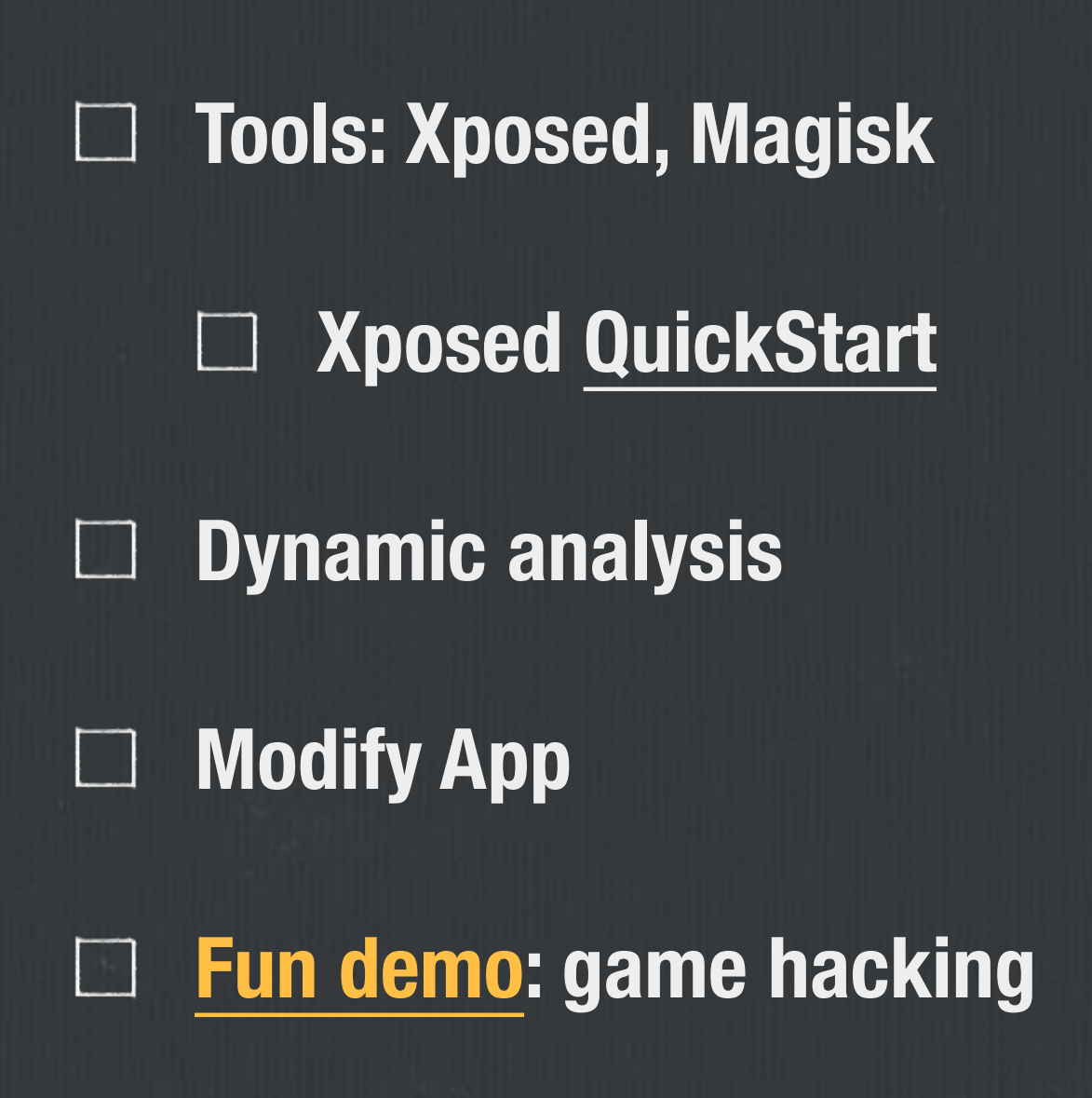

#### **Future Training Plan, Q&A**

**We will host a mini CTF in CUHK in later March**  m

**Form team(s): participate weekend CTFs, weekly /**  TEL 11 **biweekly review**